**JunctionManager с кряком Serial Number Full Torrent Скачать бесплатно без регистрации [Mac/Win] [Updated]**

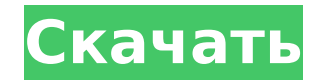

## **JunctionManager Crack (LifeTime) Activation Code**

Вы обнаружили, что ищете определенный файл и прыгаете от проекта к проекту, пытаясь найти то, что ищете? Вы были разочарованы громоздкими, несовместимыми инструментами поиска файлов и каталогов, которые слишком медленны и сложны в использовании? Задумывались ли вы, в какое место лучше всего поместить ваши каталоги и файлы относительно других каталогов и файлов? Вы сетовали на перспективу управления каталогами и файлами из разных программ и с разными целями (README, setup.exe и т. д.)? У вас когда-нибудь возникали трудности с размещением каталогов и файлов для проектов, связанных вместе с общими библиотеками? Хотели бы вы легко и быстро разрабатывать, имея всю структуру в одном месте? JunctionManager Cracked Accounts ответит на ваши вопросы и многое другое: - Позволяет отслеживать расположение многих проектов без необходимости копировать библиотеки между ними. - Позволяет находить библиотеки по имени, расширению или по обоим параметрам. - Позволяет хранить и поддерживать ваши проекты в централизованном месте для легкого доступа и повторного использования библиотек - Позволяет использовать приложение для поиска библиотеки и ее версии, используемой в проекте. - Использует информацию для связывания файлов и каталогов, а затем использует эту ссылку для перестроения ваших проектов. - Предоставляет интерфейс для редактирования ваших проектов Такого рода информация не существует в удобном для пользователя виде. Да, это просто, но вы не знаете, как это сделать, вот в чем проблема. Также вы упомянули просто, но я думаю, что это единственная причина, по которой вам это нужно, и это должно быть легко сделать. Это было бы то же самое, что иметь электронную таблицу, но НЕ иметь табличную часть. В нем будет список ссылок на информацию о каждом файле, но вы не сможете открыть документ. Согласны ли вы с тем, что он должен быть простым в использовании и предоставлять пользователю хороший пользовательский интерфейс, чтобы он понял, как им пользоваться? И это то, что вы могли бы сделать? Я согласен со многим из того, что вы говорите, но я должен не согласиться с тем, что это «единственная причина, по которой вам это нужно». Я знаю, как вручную находить файлы. Я не знаю, какие файлы в каких проектах. Я бы использовал его с GNU Make. Я бы использовал его, скопировав файлы и пропустив команду копирования во втором файле, который мне нужен из моего второго проекта. Мне нужно было бы отслеживать все проекты, которые у меня были открыты, и мне нужно было бы сделать копию, если бы я хотел переместить проект. «Согласны ли вы с тем, что он должен быть простым в использовании и давать пользователю

#### **JunctionManager Download**

Cracked JunctionManager With Keygen — это инструмент разработки, предназначенный для отслеживания библиотек, используемых в различных проектах. Программа позволяет описывать ваши проекты, указывая их расположение и общие библиотеки. Это приложение позволяет избежать копирования библиотек в каждый проект путем создания соединений. Это позволяет перемещать проекты без сохранения их относительного положения на жестком диске. Возможности JunctionManager 2022 Crack: - Управление библиотеками приложений. - Поддержка динамических библиотек. - Поддержка ручного и автоматического создания соединения. - Поддержка статических библиотек. - Поддержка 64-битной библиотеки в 32-битной ОС. - Поддержка 32-битной библиотеки в 64-битной ОС. - Разрешить загрузку библиотеки .dll, используя ее 32-разрядное местоположение. - Разрешить загрузку библиотеки .dll, используя ее 64-разрядное местоположение. - Поддержка динамических библиотек. - Сделать соединение файла. - Укажите библиотеку в том же каталоге, что и приложение. - Укажите библиотеку в тот же каталог, что и цель компоновщика. - Укажите расположение общей библиотеки и приложения. - Отображение типов файлов и каталогов в дереве. - Экспорт списка файлов библиотеки. - Экспорт содержимого цели. - Экспорт каталога цели. - Экспорт файла

цели. - Экспорт библиотеки. - Экспорт объектного файла. - Экспорт файла .lib. - Экспорт файла .dll. - Экспорт приложения. - Экспорт каталога приложения. - Экспорт файла приложения. - Экспорт общего объекта. - Экспорт статической библиотеки. - Экспорт библиотеки. - Экспорт объектного файла. - Экспортировать архив. - Экспорт списка содержимого. - Экспортирован каталог. - Экспортированы файлы каталога. - Экспортировал файл. - Экспортирован файл .lib. - Экспортирован файл .dll. - Экспортировано приложение. - Экспортирован каталог приложения. - Экспортирован файл приложения. - Экспортировал общий объект. - Экспортирован объектный файл. - Переместить цель. - Измените размер цели. - Изменить цель. - Просмотр символов библиотеки. - Просмотр символов библиотеки. - Найдите библиотеку. - Найдите библиотеку. 1709e42c4c

# **JunctionManager Full Version [Win/Mac] (Latest)**

- Программа называется JunctionManager и предназначена для использования совместно с проектами, библиотеками и dll. Это позволяет вам описывать эти проекты, библиотеки и dll, указывая их местоположение, проекты, к которым они принадлежат, их позиции на вашем жестком диске и библиотеки, которые они используют. Вы можете использовать эту информацию для совместного использования одних и тех же библиотек между проектами. - Программа создает линкеры из одного проекта в другой, если вам нужно обмениваться информацией между вашими проектами, то программа создаст ссылки на существующие dll. Таким образом, вы можете создавать несколько проектов на одном компьютере из нескольких мест, но если вам случится создавать только один или два проекта, вы можете хранить все свои проекты в одной библиотеке. Это избавит вас от необходимости копировать файлы с места на место. - В JunctionManager есть несколько опций. Программа автоматически определяет установленный путь .NET Framework и, если он не найден, автоматически установит недостающие компоненты. - Программу можно использовать для создания ссылок на библиотеки и dll, она создаст выходной каталог из связанных библиотек и dll. Когда вы закончите, вы можете переместить проект или выходной каталог в другое место, не изменяя проект или DLL. Если вы хотите удалить проект или библиотеку из программы, просто удалите каталог проекта. - JunctionManager может управлять несколькими проектами в каталоге, даже если проекты не находятся в одной иерархии. Это можно использовать для автоматического управления проектами в дереве каталогов. - Программа имеет ограниченные возможности. Например, он не может управлять зависимостями проекта от других проектов. Вы можете создавать ссылки на общие библиотеки, а также перемещать или удалять проекты из каталога. Программа не умеет управлять зависимостями между проектами, но может найти для вас нужные библиотеки.Если вы не используете новую функцию проекта, вы можете создавать и удалять каталоги проекта одним щелчком мыши. Это единственная функция, которая требует более одного клика. Требования к JunctionManager: - Windows 95, Windows 98, Windows 2000, Windows XP, Windows Vista, Windows Server 2003, Windows Server 2008 или более поздней версии -.NET Framework 3.5 или более поздняя версия - Файлы, принадлежащие Fusion DLL, должны храниться на жестком диске компьютера. - Если вы используете Windows XP, Vista или Server 2008, вам не нужно устанавливать .NET Framework. Установка автоматически обнаружит .NET

### **What's New In JunctionManager?**

JunctionManager — это кроссплатформенное приложение, предназначенное для помощи в управлении вашими проектами C/C++. Программа позволяет описывать ваши проекты, указывая их расположение и общие библиотеки. Лицензия Эта программа бесплатна для некоммерческого использования любыми способами. Об этом приложении JunctionManager — это инструмент разработки, предназначенный для отслеживания библиотек, используемых в различных проектах. Программа позволяет описывать ваши проекты, указывая их расположение и общие библиотеки. Это приложение позволяет избежать копирования библиотек в каждый проект путем создания соединений. Это позволяет перемещать проекты без сохранения их относительного положения на жестком диске. Описание JunctionManager: JunctionManager — это кроссплатформенное приложение, предназначенное для помощи в управлении вашими проектами C/C++. Программа позволяет описывать ваши проекты, указывая их расположение и общие библиотеки. Приложение позволяет сканировать общие библиотеки, расположенные в папках Windows (например, драйверы, библиотеки DLL и т. д.), используя процесс сканирования. После загрузки библиотеки пользователю сообщается, является ли она динамической (DLL), статической (LIB) или стандартной (LIBM, DLL, EXE) библиотекой. Он также может быть загружен: JunctionManager — это инструмент разработки, предназначенный для отслеживания библиотек, используемых в различных проектах. Программа позволяет описывать ваши проекты, указывая их расположение и общие библиотеки. Это приложение позволяет избежать копирования библиотек в каждый проект путем создания соединений. Это позволяет перемещать проекты без сохранения их относительного положения на жестком диске. Описание JunctionManager: JunctionManager — это кроссплатформенное приложение, предназначенное для помощи в управлении вашими проектами C/C++. Программа позволяет описывать ваши проекты, указывая их расположение и общие библиотеки. Приложение позволяет сканировать общие библиотеки, расположенные в папках Windows (например, драйверы, библиотеки DLL и т. д.), используя процесс сканирования. После загрузки библиотеки пользователю сообщается, является ли она динамической (DLL), статической (LIB) или стандартной (LIBM, DLL, EXE) библиотекой. Он также может быть загружен: JunctionManager — это инструмент разработки, предназначенный для отслеживания библиотек, используемых в различных проектах. Программа позволяет описывать ваши проекты, указывая их расположение и общие библиотеки.

### **System Requirements:**

Рекомендуемые: 4 ГБ+ ОЗУ 2 ГБ видеопамяти Обновленная видеокарта с разрешением не менее 2560х1440 Windows 10 Требуется подключение к Интернету Глава 6: Before the Storm — это игра размером 4,3 ГБ, требующая 4 ГБ+ ОЗУ и 2 ГБ видеопамяти. Игра не поддерживается в Microsoft Store для Xbox One или Windows 10 Mobile. Список известных проблем включает множество проблем, которые могут возникнуть в процессе установки и/или запуска игры. Эти